# Municode Website - User's Guide

Listed below are examples of the improved features within the Municode website as well as how-to instructions on using them. Click on a link below to navigate to that specific feature. Or, scroll down through to read the entire document.

## **Navigation**

- <u>Viewing a portion of the code from the table of contents</u>
- <u>Expanding folders within the table of contents</u>
- Navigate using the bread crumb trail
- Hide/Show TOC Button

## Search

- Entering search criteria
- <u>Narrowing your search range</u>
- The Results Button
- The History Button

## Print

• Printing a portion of the online code

## Saving

• Saving a portion of the online code

# Sending codes by e-mail

• E-mailing a portion of the online code

# Linking to the code

• Creating a static URL link to any heading level within the online code

# Navigation

## Two ways to navigate through the Table of Contents (TOC):

• Linking through the levels is the first way. Click the title of a folder from the TOC to view the information contained within. Then, click on the link for the next level, and so on. Until you reach the last level in the hierarchy, the Section level.

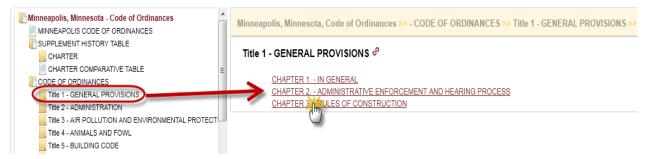

 Expanding the levels within the TOC is the second. Clicking the folder icon will expand the folder to show its contents within the left side Table of Contents (TOC). You can continue expanding until you reach the last level, the Section level. Clicking on any item will open it in the right side content frame.

| CODE OF ORDINANCES                               | Minneapolis, Minnesota, Code of Ordinances >> - CODE OF ORDINANCES >> Title 1 - GENERAL PROVISIONS >> CHAPTER 1, - IN GENERAL >> |
|--------------------------------------------------|----------------------------------------------------------------------------------------------------|
| Title 1 - GENERAL PROVISIONS                     | miniteapoils, minitesota, code of ordinances 22 - CODE OF ORDINANCES 22 THEFT - GENERAL PROVISIONS 22 CHAPTER 1 IN GENERAL 22    |
| CHAPTER 1 IN GENERAL                             |                                                                                                    |
| 1.10 How Code designated.                        | CHAPTER 1 IN GENERAL &                                                                                                    |
| 1.20 Severability.                               | Charler I IN GENERAL -                                                                                                    |
|                                                  |                                                                                                    |
| 1.30 Penalties.                                  | 1.10 How Code designated.                                                                                                    |
| 1.40 Imprisonment for failure to pay fine.       | 1.20 Severability.                                                                                                    |
| 1.50 No costs for Code violations.               | 1.30 Penalties                                                                                                    |
| 1.60 Code to be made available.                  | 1.40 Imprisonment for failure to pay fine.                                                                                       |
| 1.70 Matter included in volume; annual revision. | 1.50 No costs for Code violations.                                                                                               |
| 1.80 Ordinances to be numbered consecutively.    | 1.60 Code to be made available,                                                                                                  |
| 1.90 Ordinances to amend Code.                   | 1.70 Matter included in volume; annual revision.                                                                                 |
| 1.100 Modification of other ordinances.          | 1.80 Ordinances to be numbered consecutively.                                                                                    |
| 1.110 Preservation of existing rights.           | 1.90 Ordinances to amend Code.                                                                                                   |
| 1.120 Reinspection fees.                         | 1.100 Modification of other ordinances,                                                                                          |
| CHAPTER 2 ADMINISTRATIVE ENFORCEMENT AND I       | 1.110 Preservation of existing rights.                                                                                           |
| CHAPTER 3 RULES OF CONSTRUCTION                  | 1.120 Reinspection fees.                                                                                                    |
| Title 2 - ADMINISTRATION                         |                                                                                                    |

## TIPS:

• You can navigate back to a previous point by using the "**Bread Crumb Trail**" located at the top of the content pane on the right side.

| Minneapolis, Minnesota, Code of Ordinances >> - CODE OF ORDINANCES >> Title the ENERAL PROVISIONS >> CHAPTER 1 IN GE   | NERAL >> |
|----------------------------------------------------------------------------------------------------|----------|
| CHAPTER 1 IN GENERAL ?                                                                                                 |          |
| 1.101How Code designated.<br>1.20Severability                                                                          |          |
| 1.30 - Penaties     1.40 - Interiorment for failure to pay fine.     1.50 - No costs for Code visibilities.            |          |
| 1.50 Code to be made available.<br>1.50 Code to be made available.<br>1.72 Mather included in volume, annual revision. |          |
| 1.00 - Contractes to be numbered conservituely                                                                         |          |

• The **Hide TOC** button allows you to temporarily remove the left-side Table Of Contents frame as well as expand the right-side content frame.

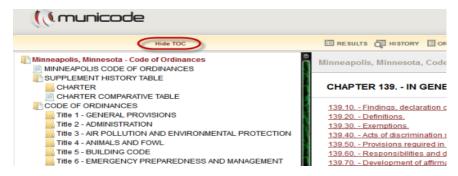

• To bring the TOC back, click **Show TOC** button:

|                        | Show TOC                                                                                                    | power and a second                | A HISTORY     |              |
|------------------------|----------------------------------------------------------------------------------------------------|-----------------------------------|---------------|--------------|
|                        | Show TOC                                                                                                    | EE RESULTS                        | Оп нізтока    | ORD. BAN     |
| Minneapolis, Minnes    | ota, Code of Ordinances >> - CO                                                                                  | DE OF ORDINANCES >> Title 7       | - CIVIL RIG   | HTS >> CH    |
| CHAPTER 139            | IN GENERAL 🥒                                                                                                    |                                   |               |              |
| 139.10 Findings, d     | eclaration of policy and purpose, effecti                                                                        | ve date.                          |               |              |
| 139.20 Definitions.    |                                                                                                    |                                   |               |              |
| 139.30 Exemptions      |                                                                                                    |                                   |               |              |
| 139.40 Acts of disc    |                                                                                                    |                                   |               |              |
|                        | required in contracts with city,<br>ilities and duties of city employees; act                                    | of discrimination                 |               |              |
|                        | nt of affirmative action plans by city dep                                                                       |                                   |               |              |
|                        | action requirements in regard to profes                                                                          |                                   |               |              |
| 139.90 - Reporting     |                                                                                                    |                                   |               |              |
|                        |                                                                                                    |                                   |               |              |
| 139.10 Findin          | gs, declaration of policy and                                                                                    | d purpose, effective date         | 8             |              |
| ex, including sexual h | ncil finds that discrimination in em<br>arassment, sexual orientation, ge<br>ividuals, foster intolerance and ba | nder identity, disability, age, r | narital statu | s, or status |
| Back to the to         | 20                                                                                                    |                                   |               |              |
|                        |                                                                                                    |                                   |               |              |

## Search

## How to enter search criteria to find an ordinance(s):

- Enter a word, phrase, or section number in the search box at the top of the page (see illustration) and click **GO**.
- The search results list will display in the body of the content frame on the right.

| je i konstruktivni stali stali stali stali stali stali stali stali stali stali stali stali stali stali stali st | Search emergency in: All 💽 GO TAP                                                                                                    |
|----------------------------------------------------------------------------------------------------|----------------------------------------------------------------------------------------------------|
| Hide TOC                                                                                                    | 🖾 RESULTS 🖓 HISTORY 🔄 ORD. BANK 📋 🖓 Save 🖶 Print 🐼 Email                                                                                                    |
| OF ORDINANCES                                                                                                   | You searched for: emergency<br>Results 1-10 of 105 View 10 • results per page PAGE: 1 2 3 4 5 >>                                                                                                    |
| ATIVE TABLE<br>:S<br>PROVISIONS                                                                                 | 100 % SHAPTER 121. EMERGENCY PREPAREDNESS AND MANAGEMENT - Minneapolis, Minnesota - Code of Ordinances<br>CHAPTER 121 MERGENCY - PREPAREDNESS AND MANAGEMENT Minneapolis, Minnesota - Code of Ordinances >> - CODE OF ORDINANCES >> Time 5 - EMERGENCY                                                                                                    |
| ITION<br>ION AND ENVIRONMENTAL PROTECTIO<br>D FOWL<br>ODE                                                       | OR PAREDNESS AND MANAGEMENT >> CHAPTER 128 - EMERGENCY _ PREPAREDNESS AND MANAGEMENT >> CHAPTER 128 - EMERGENCY _ PREPAREDNESS AND AND AND AND AND AND AND AND AND AND                                                      |
| VPREPAREDNESS AND MANAGEMENT                                                                                    | 34 % ARTICLE UX, SNOV EMERGENCY REGULATIONS - Minneapolis, Minnesota - Code of Ordinances ARTICLE UX, SNOW EMERGENCY REGULATIONS Minneapolis, Minnesota, Code of OrdinancesSTOPPING AND STANDING >> ARTICLE UX - SNOW EMERGENCY REGULATIONS >> ARTICLE UX - SNOW EMERGENCY REGULATIONS 478 980 - Definitions. 478 990 Declaration. 478 000 - Snow emergency parking restrictions. 478, 1010 Winter Lawking                                                                                                    |
| LICE PROTECTION                                                                                                 | Strutter Banny     ARTICLE IX, SNOV EMERGENCY REGULATIONS - Minneapolis, Minnesota - Code of Ordinances     ARTICLE IX, SNOV EMERGENCY, REGULATIONS Minneapolis, Minnesota - Code of Ordinances     ARTICLE IX, SNOV EMERGENCY, REGULATIONS Minneapolis, Minneapolis, Minnesota - Code of Ordinances                                                                                                    |
| ND BUSINESS REGULATIONS<br>D BEER                                                                               | PAY FOLD IN CHARGE CHARGE CONTRACTION IN INTERNAL ON A MINIMUM CONTRACTION OF A MINIMUM CONTRACTION OF A MINIMUM CONTR |
| -MISCELLANEOUS<br>ND DEVELOPMENT<br>ID SIDEWALKS<br>DE                                                          | ARTICLE II. ENPCRCEMENT - Minneapolis, Minnesota - Code of Ordinances     f50 - Notice of visio itons 244 180 - Emergency orders 244 170 - Warning notice of Insantary condition 244 180 - Emergency housing repair 244 185 - Revolving fund     designated representative, in the performance of emergency duties and in case of emergency - every such inspector or officer shall                                                                                                    |
| VERS AND SEWAGE DISPOSAL<br>DE<br>DINANCES                                                                      | 21 % Title 6 EMERGENCY PREPAREDNESS AND MANAGEMENT - Minneapolis, Minnesota - Code of Ordinances<br>Title 6 - EMERGENCY PREPAREDNESS AND MANAGEMENT Minneapolis, Minnesota, CodeOrdinances >> - CODE OF ORDINANCES >> Title 6 - EMERGENCY                                                                                                    |
| DIVISION                                                                                                    | PREPAREDNESS AND MANAGEMENT >> Tilly 6 - EMERGENCY PREPAREDNESS AND MANAGEMENT [71] CHAPTER 128 EMERGENCY PREPAREDNESS AND                                                                                                    |

#### Narrowing your search range:

- Choose 'Selected' in the drop down menu next to the Go button.
- Select the specific heading(s) you'd like to search within by placing a check mark to the left of your choice(s).
- Click Go for search results related only to the areas you selected.

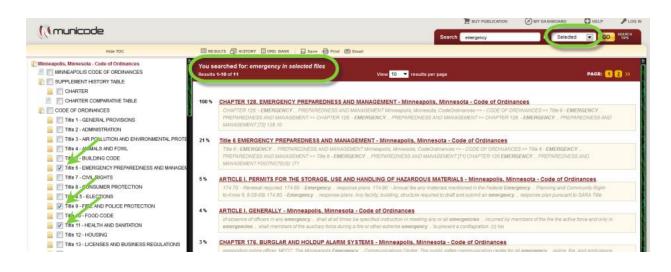

#### <Back to the top>

#### The Results button:

• The Results button will take you back to the list of results from your most recent search. (note: this is a session-based feature; your results will be lost after exiting a city's online municipal code).

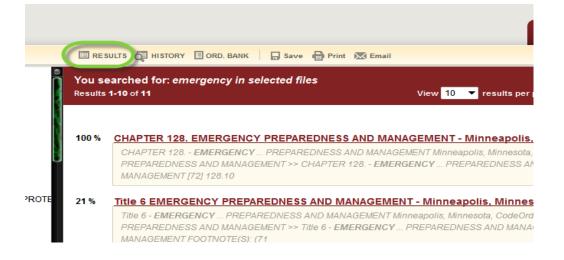

## The History button:

• The History button lets you pull up the search result list from a previous search by selecting it from a list. The History also gives you some information regarding your past searches for the current browsing session (as shown below). Once you exit the website, the history is cleared.

|   | Order Searches Were Ran                                                                           | Term Used For That Search                  | Which Parts Searched (if search was narrowed) | Total Results Listed |
|---|---------------------------------------------------------------------------------------------------|--------------------------------------------|-----------------------------------------------|----------------------|
| Î | Search History                                                                                    |                                            |                                               |                      |
|   | Search                                                                                            | Terms                                      | Search Scope                                  | Results              |
| l | #2                                                                                                | Emergency Click on the search term to link | All Files                                     | 105                  |
|   | #1                                                                                                | to that result list                        | All Files                                     | 16                   |
|   | NOTE: Search History will be clear<br>The Search History will clear<br>out the web site each time | ar when you close                          |                                               |                      |

#### <Back to the top>

**Internet Explorer:** To disable the pop-up blocker while on the site, open the Tools menu, select the Pop-up Blocker option, and select the Turn Off Pop-up Blocker option (as shown below):

| s   | Tools Help              |     |                                                                                                    |
|-----|-------------------------|-----|----------------------------------------------------------------------------------------------------|
| ı C | Delete Browsing History |     | x                                                                                                    |
| -   | Pop-up Blocker          | Þ   | Turn On Pop-up Blocker 🛛 📷                                                                                                    |
|     | Phishing Filter 😽       | •   | Pop-up Blocker Settings                                                                                                    |
|     | Manage Add-ons          | ► ' | Site Search                                                                                                    |
| _   | Cuberribe to this Food  |     | A REAL PROPERTY AND A REAL PROPERTY AND A REAL |

## Printing

## Printing a portion of the online Code:

• Navigate to the part of the code you wish to print and click on the **Print** icon from the menu at the top, middle of each page. (see graphic below).

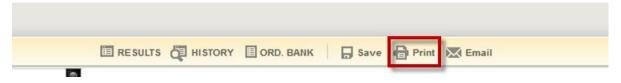

• Select the item(s) you wish to print by placing a check mark in the box to the left of the title.

**Hint:** Unchecking the box at the top of the list will remove ALL of the checks, allowing you to select individual items more quickly.

 Click on the second Print button located just above the check box menu (see graphic below).

#### Select the documents you wish to print. Your current document has been pre-selected for you.

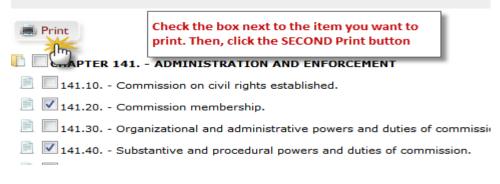

• A new tab, or window will open with a 'print preview' page showing what you are about to print. Click on the **third** and final **Print** button (see graphic below). Now you can complete the request using your computer's printing options.

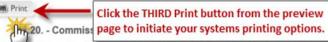

a) Composition and qualifications. The commission shall consist of twenty-one (21) members all of whom shall be persons known to favor the principles of e he mayor and confirmed by the city council. A minimum of six (6) and a maximum of eight (8) shall be lawyers. All members shall be residents of the city.

- (b) Appointment, terms. On and after August 31, 1976, the mayor shall appoint members as follows: For those terms which terminate on August 3: (3) members shall be appointed for a term to terminate August 31, 1978; for those terms which terminate on August 31, 1977, three (3) member appointed for a term to terminate August 31, 1978, one member shall be appointed for a term to terminate August 31, 1978, one member shall be appointed for a term to terminate August 31, 1980. On or after August 31, 1978, one member shall be appointed for a term to terminate August 31, 1981. Thereafter all members shall be appointed for a term to terminate August 31, 1981. Thereafter all members shall be appointed for three-year terms which commencing in 1982, the city council and the mayor shall divide the appointment of members as provided hereafter. The city council shall appoint three (3) of the members whose terms terminate on August 31, 1983; the mayor four (4). The mayor shall appoint subsequent reappointments by the same appointing authorities shall be for three-year terms which shall terminate on August thirty-first of the t city council confirmation; all city council appointments are subject to mayoral consent or veto as provided in the Minneapolis City Charter, Charter, Charter
- (c) Removal and vacancies; compensation; quorum. Any member may be removed by the appointing authority for incompetence, neglect of duty, r filled for the balance of the unexpired term in the same manner as provided for original appointment. Members of the commission shall be com provided in section <u>14150(k)(2)</u> and (3). Nine (9) members of the commission shall constitute a quorum.

Any member who has four (4) absences from regular meetings in a calendar year shall automatically cease to be a member of the commission any scheduled committee or task force meeting in a calendar year shall automatically cease to be a member of the commission. Any member of a hea by the chairperson of the commission without providing a substitute in any calendar year shall automatically cease to be a member of the commission.

#### <Back to the top>

## Saving

#### To save a portion of the online Code:

• Navigate to the part of the code you wish to save and click on the **Save** icon from the menu at the top, middle of each page. (see graphic below).

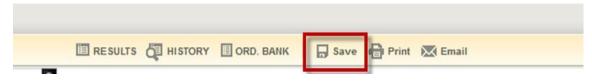

• Select the items you wish to save by placing a check in the box before the title.

**Hint:** Unchecking the box at the top of the list will remove ALL of the checks, allowing you to select individual items more quickly.

• After making your selection, click on the **second Save** button located just above the check boxes (see graphic below).

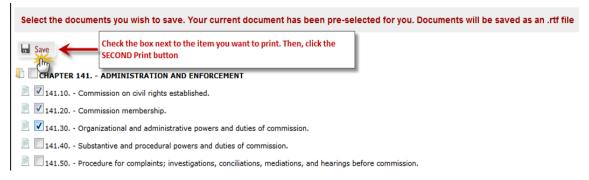

• Save documents to your computer by clicking the **Save** option and then selecting the location when prompted. Also, you're able to select **Open**, to view it immediately. (see graphic below)

| File Down                                                                                                    | load 🗾 🗾                                                                                                    |  |  |
|----------------------------------------------------------------------------------------------------|----------------------------------------------------------------------------------------------------|--|--|
| Do you                                                                                                    | want to open or save this file?                                                                                                |  |  |
|                                                                                                    | Name: CHAPTER_3RULES_OF_CONSTRUCTION.doc<br>Type: Microsoft Office Word 97 - 2003 Document, 23.7<br>From: library.municode.com |  |  |
|                                                                                                    | Open Save Cancel                                                                                                    |  |  |
| While files from the Internet can be useful, some files can potentially harm your computer. If you do not trust the source, do not open or save this file. <u>What's the risk?</u> |                                                                                                    |  |  |

<Back to the top>

## **E-mail From the Online Code**

## To e-mail a portion of the online Code:

• Navigate to the part of the code you wish to e-mail, then click on the email icon from the options at the top of each code page.

|  | ORD. BANK | Save | Print | 🔀 Email |
|--|-----------|------|-------|---------|

• Place a check mark in the boxes next to the document(s) you wish to e-mail. Then click the **second Email** button.

| Select the documents  | you wish to email. Your current document has been                                        | pre-selected for you. Documents will be attached to your email as an .rtf file |
|-----------------------|------------------------------------------------------------------------------------------|--------------------------------------------------------------------------------|
| Email Email           | Check the box next to the item you want to print. Then,<br>click the SECOND Email button |                                                                                |
| 🚺 🔄 CHAPTER 141 AD    | MINISTRATION AND ENFORCEMENT                                                             |                                                                                |
| 🗎 🔲 141.10 Commissi   | ion on civil rights established.                                                         |                                                                                |
| 🗎 🔲 141.20 Commissi   | ion membership.                                                                          |                                                                                |
| 📄 V 141.30 Organizat  | ional and administrative powers and duties of commission.                                |                                                                                |
| 📄 🔽 141.40 Substantiv | ve and procedural powers and duties of commission.                                       |                                                                                |
| 📄 🔲 141.50 Procedure  | e for complaints; investigations, conciliations, mediations, and he                      | arings before commission.                                                      |
|                       | n judicial review and enforcement                                                        |                                                                                |

- Fill out the required **To** field with the destination email address subject and message body are optional.
- Click Send.

## **Email Document**

| Subject | Tip: Separate multiple email addresses with semicolons.                     |
|---------|-----------------------------------------------------------------------------|
|         | Note: Your selected document will be attached to this email as an RTF file. |
| Message |                                                                             |
|         |                                                                             |
|         |                                                                             |
|         |                                                                             |
|         |                                                                             |
|         | Send Cancel                                                                 |
|         | nly required filed is the To field where you input the email                |

<Back to the top>

# Linking

## You can create a static URL link to any heading within the online Code:

 Navigate to the desired Title, Chapter, Division, Article, or Section you wish to create a static web link to. Click on the linking icon 
 located at the end of each heading title (see below).

| CHAPT                                                                         | ER 1 IN GENERAL                                                                                                    |
|-------------------------------------------------------------------------------|----------------------------------------------------------------------------------------------------|
| <u>1.10 H</u>                                                                 | ow Code designated.                                                                                                    |
| 1.20 S                                                                        | everability.                                                                                                    |
| 1.30 P                                                                        | enalties                                                                                                    |
|                                                                               | nprisonment for failure to pay fine.                                                                                                    |
|                                                                               | o costs for Code violations.                                                                                                    |
|                                                                               | ode to be made available.                                                                                                    |
|                                                                               | atter included in volume; annual revision.                                                                                                    |
|                                                                               | rdinances to be numbered consecutively.                                                                                                    |
|                                                                               | rdinances to amend Code.                                                                                                    |
|                                                                               | Modification of other ordinances.                                                                                                    |
|                                                                               | Preservation of existing rights.                                                                                                    |
| 1.1201                                                                        | Reinspection fees.                                                                                                    |
| code of Or                                                                    | dinances will be sometimes referred to as "this Code," and any                                                                                                    |
| code of Or<br>learly requ                                                     | uires some other meaning. (Code 1960, As Amend., §§ 1.010, 1                                                                                                    |
| code of Or<br>learly requ                                                     | dinances will be sometimes referred to as "this Code," and any<br>irres some other meaning. (Code 1960, As Amend., §§ 1.010, 1                                                                                                    |
| Code of Or<br>learly requ<br>Char<br>Cros                                     | dinances will be sometimes referred to as "this Code," and any i<br>lires some other meaning. (Code 1960, As Amend., §§ 1.010, 1<br>ter reference— Authority to provide for ordinance compilation and public                                                                                                    |
| Code of Or<br>learly requ<br>Char<br>Cros                                     | dinances will be sometimes referred to as "this Code," and any<br>lires some other meaning. (Code 1960, As Amend., §§ 1.010, 1<br>ter reference— Authority to provide for ordinance compilation and public<br>is reference— Park Board Code of Ordinances, § PB1-1 et seq.                                                                                                    |
| Code of Or<br>learly requ<br>Char<br>Cros<br>State<br>Spe                     | dinances will be sometimes referred to as "this Code," and any<br>lires some other meaning. (Code 1960, As Amend., §§ 1.010, 1<br>ter reference— Authority to provide for ordinance compilation and public<br>s reference— Park Board Code of Ordinances, § PB1-1 et seq.<br>a law reference— General authority to codify ordinances, M.S. § 415.021.<br>cial law reference—Special act granting specific authority to C                                                                            |
| code of Or<br>learly requ<br>Char<br>Cros<br>State<br>Spe<br>1.20             | dinances will be sometimes referred to as "this Code," and any fuires some other meaning. (Code 1960, As Amend., §§ 1.010, 1 ter reference— Authority to provide for ordinance compilation and public is reference— Park Board Code of Ordinances, § PB1-1 et seq.<br>I aw reference— General authority to codify ordinances, M.S. § 415.021.<br>cial law reference—Special act granting specific authority to Comprehensive ordinance, Laws 1959, Ch. 234                                          |
| code of Or<br>learly requ<br>Char<br>Cros<br>State<br>Spe<br>1.20<br>any chap | dinances will be sometimes referred to as "this Code," and any i<br>aires some other meaning. (Code 1960, As Amend., §§ 1.010, 1<br>ter reference— Authority to provide for ordinance compilation and public<br>is reference— Park Board Code of Ordinances, § PB1-1 et seq.<br>Is law reference— General authority to codify ordinances, M.S. § 415.021.<br>cial law reference—Special act granting specific authority to C<br>comprehensive ordinance, Laws 1959, <u>Ch. 234</u><br>Severability. |

• A box will pop out presenting you with the URL/link ID, already highlighted, for that specific part of the online code (see below).

| CHAPTER 1 IN GENERAL                               |       |
|----------------------------------------------------|-------|
|                                                    | Close |
| 1.10 Please copy the preselected perma-link text.  |       |
| 1.20                                               |       |
| 1.30 http://library.municode.com/HTML/11490/level3 |       |
| COOR III 1GEER CHINGE NMEIORIIIE                   |       |
| 1.40                                               | 0     |
| 1.50                                               |       |

- To **Copy** it to your computer's clipboard, right click then select **Copy**. Pressing the **Ctrl** and **C** keys at the same time will also copy the text.
- Now you are ready to paste the link wherever you want. To create the link to that part of the code, you can right-click and select **Paste**. Pressing your **Ctrl** and **V** keys simultaneously will also paste the link (note: the link will be pasted exactly where you place your cursor in the destination document).
- To remove the perma-link display, click the Close button in the upper right corner of the box.
   <<u>Back to the top></u>